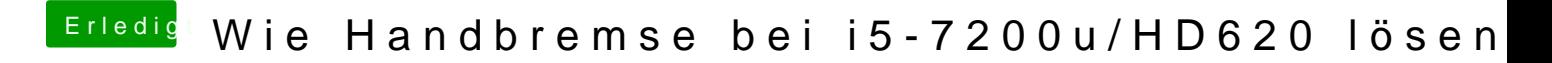

Beitrag von blackcat vom 4. Februar 2019, 11:58

DSDT ist für mich ein Buch mit 7 Siegeln.